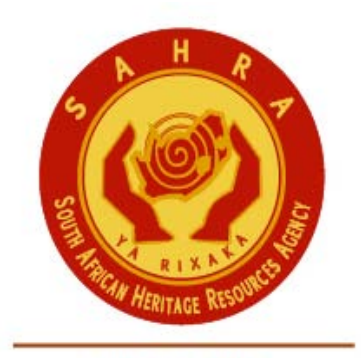

an agency of the Department of Arts and Culture

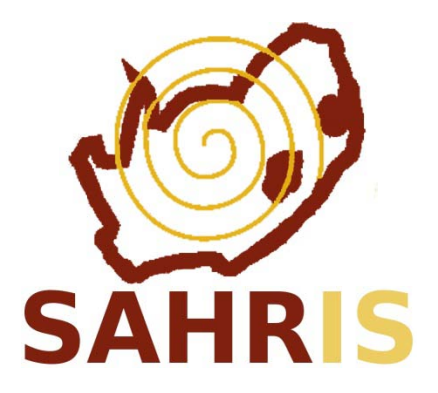

## GUIDE FOR APPLICATIONS FOR ADDITIONS OR ALTERATIONS TO BUILDINGS OLDER THAN 60 YEARS (SECTION 34 OF THE NHRA)

Guide to making online applications for alterations and additions to buildings older than 60 years

Recommendations prior to going online on SAHRIS

a) Collect all documents required for submission, including scanned or electronic Proof of Payment (see list of required documents below)

- b) Convert to correct format if necessary (see list below)
- c) Store in "My Documents" for easy access to all documents while uploading

## DOCUMENTS REQUIRED FOR APPLICATION:

1) Existing & proposed floor plans, elevations, sections and site plan etc… (Pdf Format)

2) Photographs of building to be altered etc. and of adjacent buildings (Generally JPG. Images and up to 10. You can upload more images than 10 but to the additionaldocuments field if need be)

- 3) Small site plan showing position from where photographs were taken (Pdf Format).
- 4) Title Deed Number
- 5) Details of Proposed project (Pdf Format)
- 6) Motivation for the proposed project (Pdf Format)

7) Download anything that is of interest about the property and surrounding area from the internet (Pdf Format) i.e.:

- 1. Historical Significance
- 2. Architectural Significance
- 3. Urban Setting & Adjoining Properties

8) Consents from surrounding property owners – directly connected to property perimeter corner pegs (Pdf Format)

i) At the same time obtain affected neighbours consent on Local Council forms and relevant signatures on a copy of plan/s if relaxation application is to be sought after PHRA approval is obtained

ii) If registered property owner/s are away permanently, of which their current Domicilium Citandi et Executandi ( Physical Address) are unknown, the owner of the property to be altered (your client) etc… is to sign an affidavit at the local SAPS stating the circumstances of consent being totally unavailable i.e.

"Power of Attorney" not designated or Property is vacant & uninhabited or tenants pay rent by EFT with no knowledge of owner/s current whereabouts or particulars. This is relevant in cases where some tenants have never, ever met their landlords. All they have is the banking details for the all important regular payment.

iii) Include Pdf format of the affidavit to the list of consent to the PHRA and/or the original document to the Local Council

9) Proof of payment (Pdf Format)

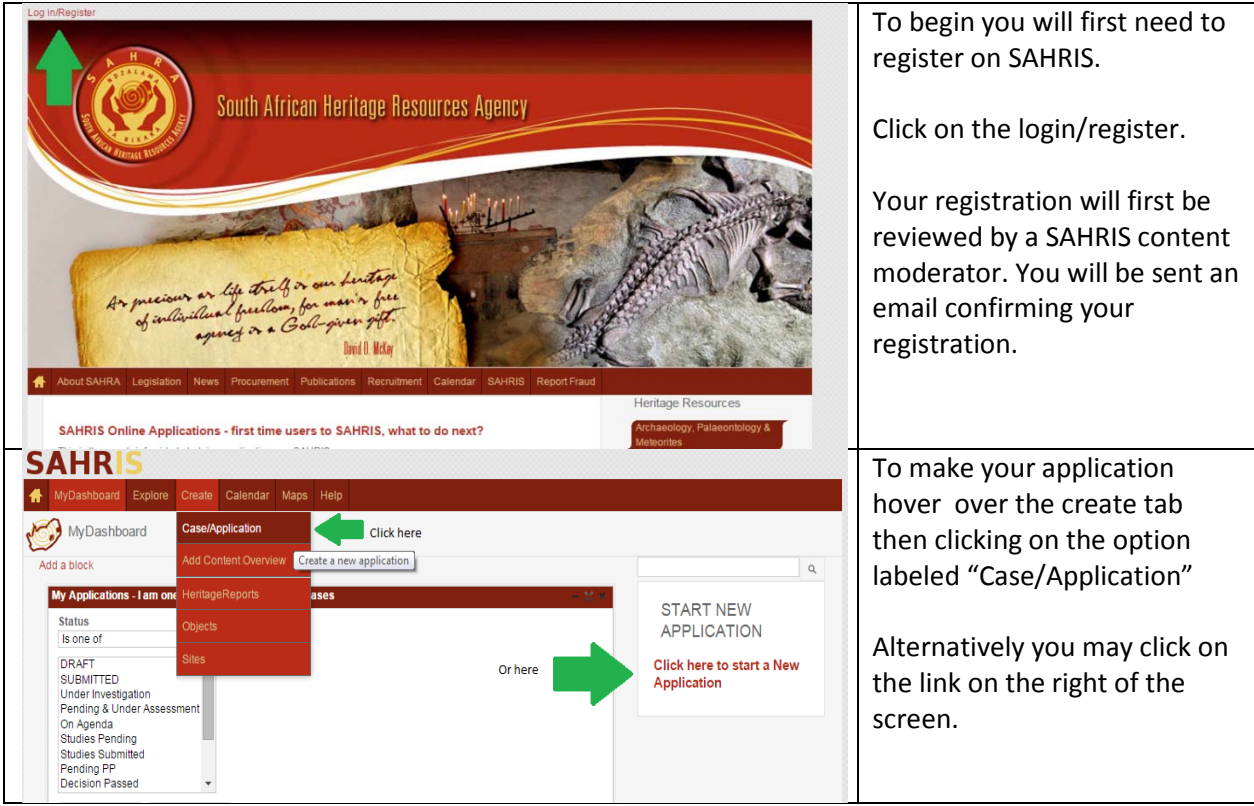

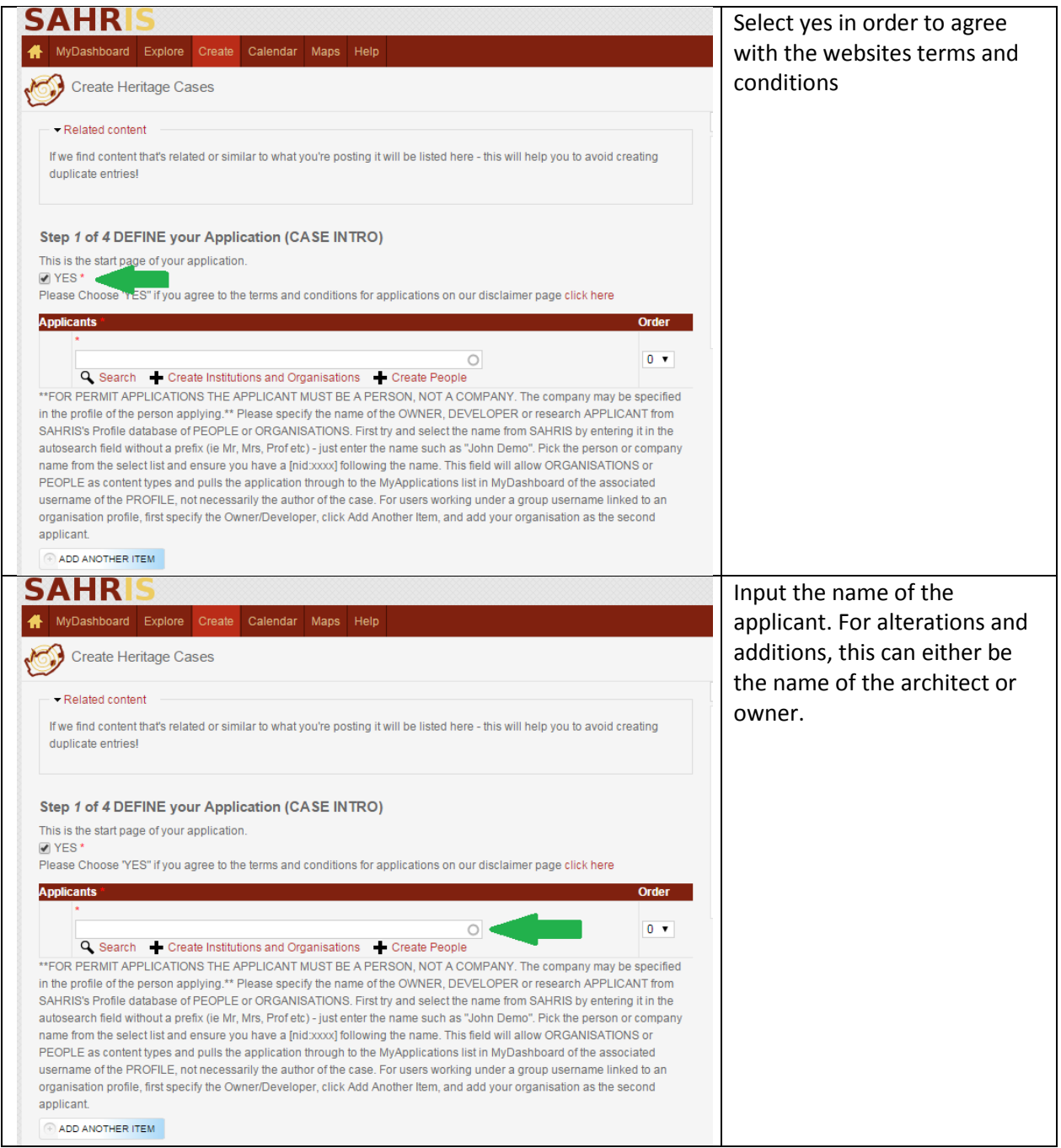

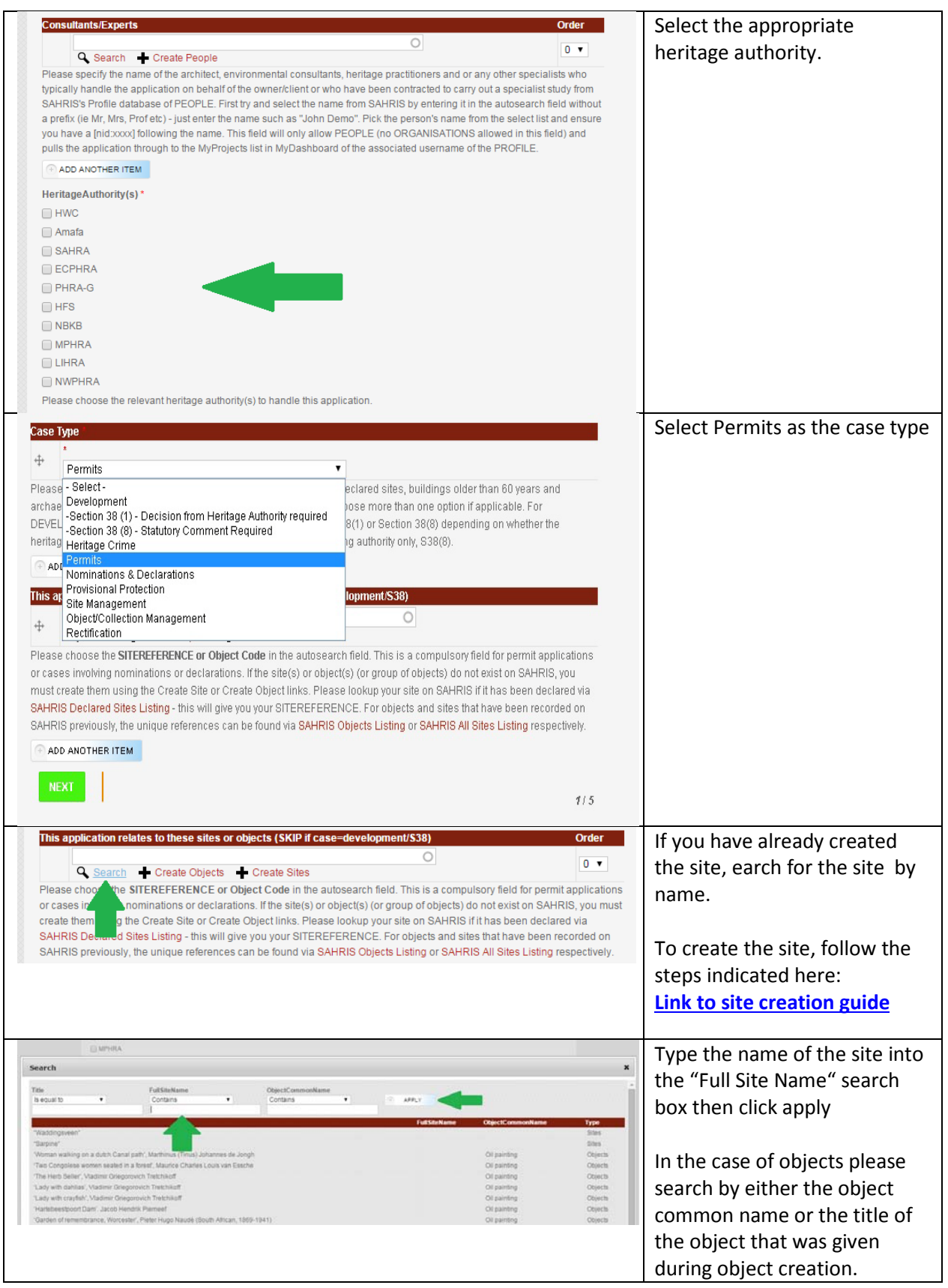

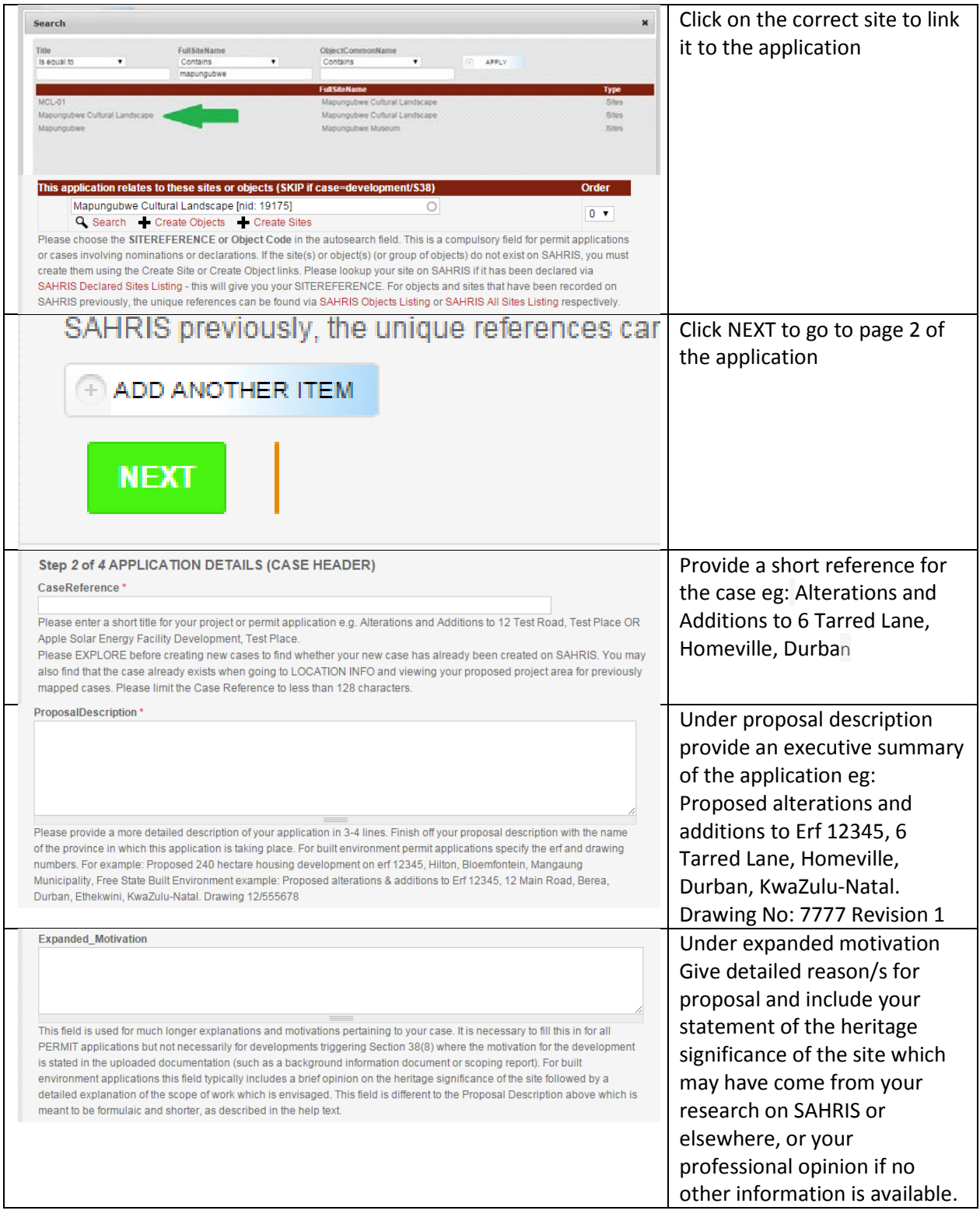

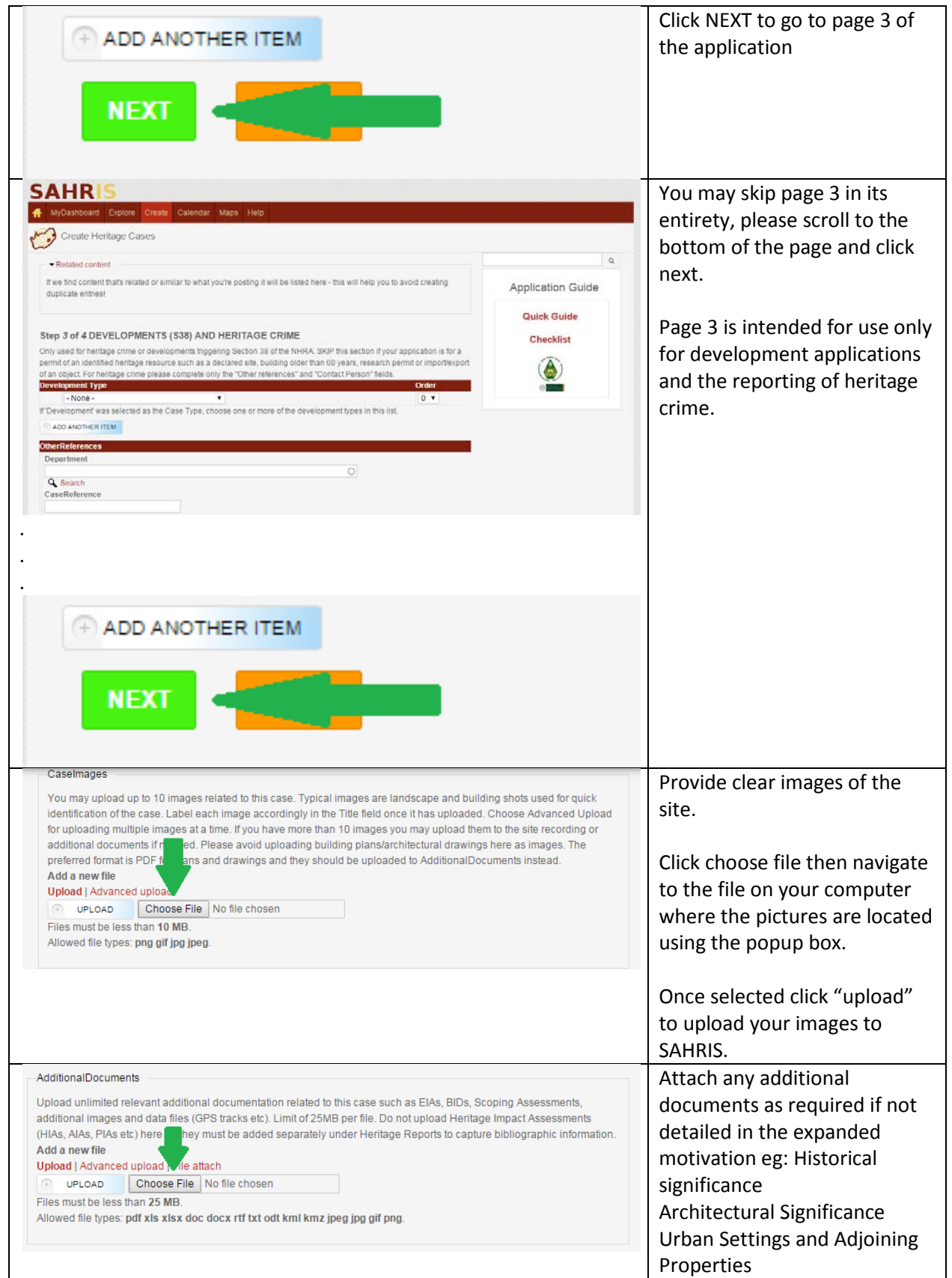

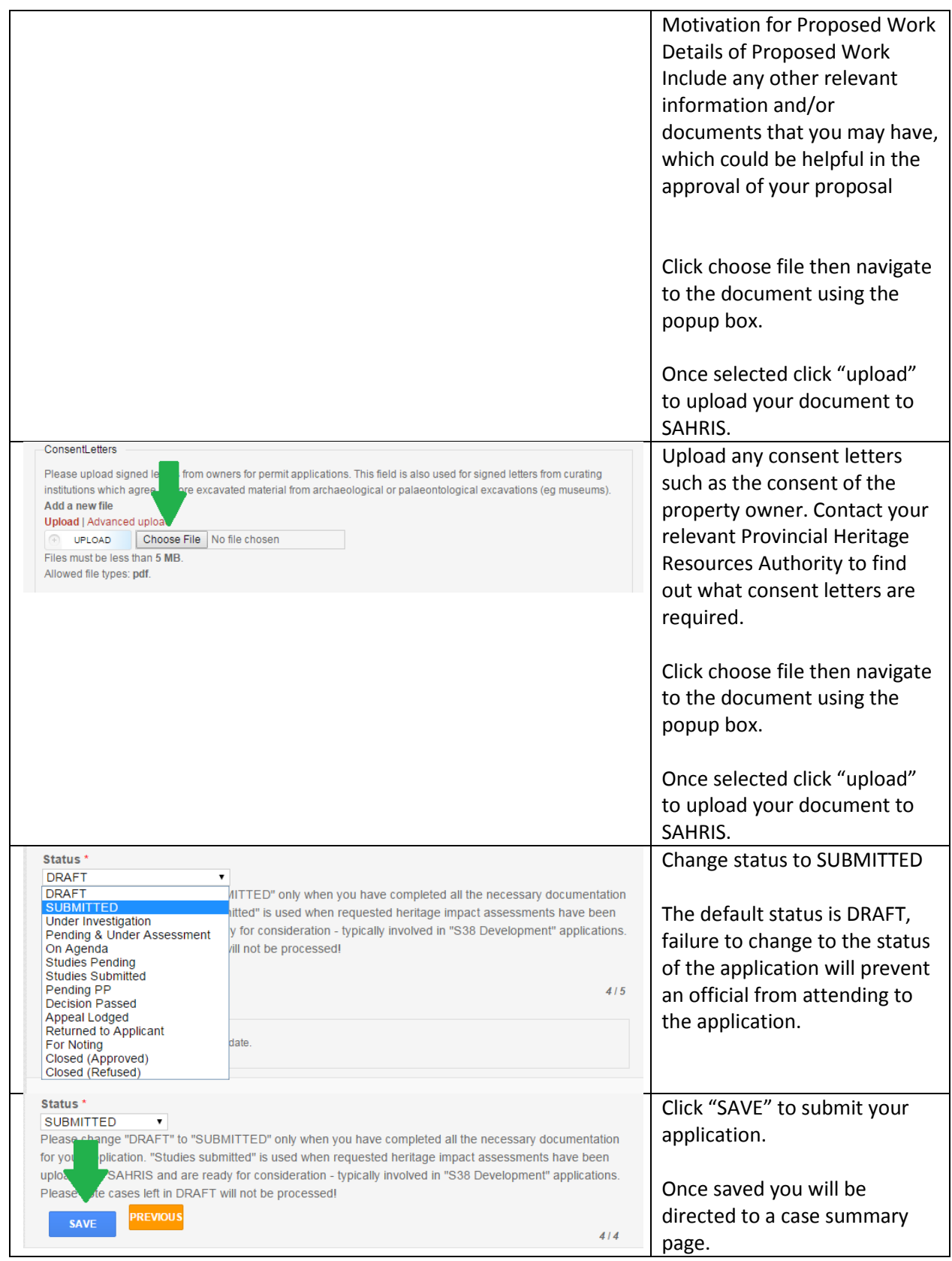